### **[Product Finder](http://www.techno-isel.com/tic/LinMoProducts.htm) <b>CONS Product Finder**

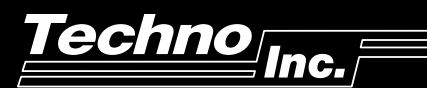

## *C-Series IT116G Single-Axis Controller*

#### **FEATURES**

- ♦ Self-contained single-axis controller
- ◆ Logic & drive in one package
- ♦ Bidirectional serial communication at up to 19200 baud
- ♦ LED display on front panel
- ♦ Includes motor cable & communication cable
- ♦ 4 inputs and 4 outputs
- ♦ Commands can be executed as a "batch program", or each command can be executed in a command by-command basis
- ♦ All power supplies are built-in and wired up – Motor - 44V / 3.5A
- Comes fully assembled & **READY TO USE**
- ♦ 32K of on-board battery-backed memory
- ♦ Screw terminal connection on rear panel for easy I / O hook-up

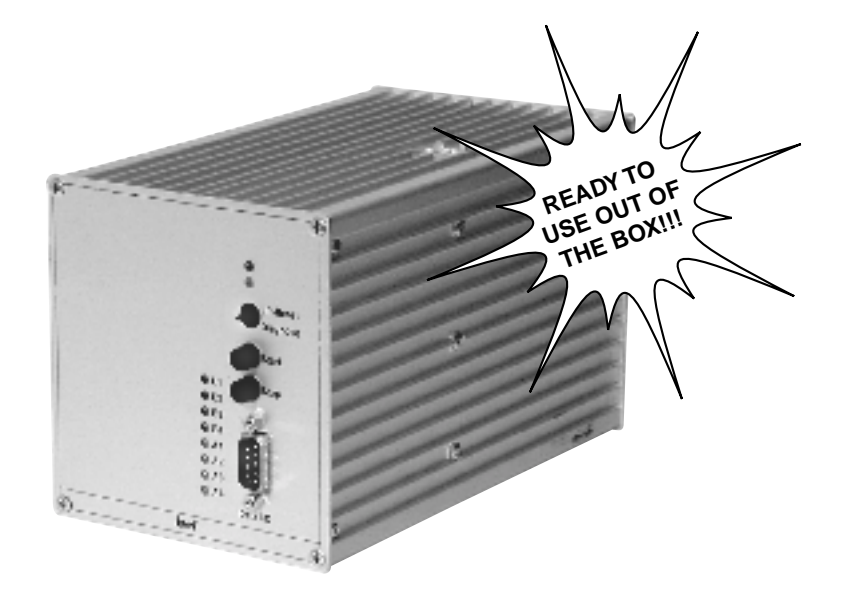

#### **MOTION CAPABILITIES**

- Linear interpolation at rates up to 10K steps / sec.
- Motions up to  $\pm$  8,000,000 steps
- Switch-settable acceleration
- Can be programmed in both incremental and absolute coordinates

#### **STEPPER AMPLIFIERS**

- The Stepper Motor Amplifier can produce up to 3.5A at 44V
- Total fault protection against:
	- Short circuit across phases
	- Short circuit to ground
	- Over / under voltage
	- Overtemperature

**NOTE:** This controller is **CE** compliant.

# **echno** Inc.

# *C-Series IT116G Single-Axis Controller*

### **APPLICATIONS**

This controller is for light- to medium-duty applications. Note that since the motors will be powered with 3.5A peak current, the load and force specifications should be correspondingly reduced.

#### **The IT116G Controller consists of:**

- 1 IT116G Controller with integral drive
- 1 Motor cable
- 1 Communication cable

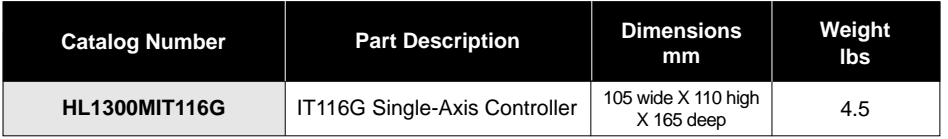

#### **SOFTWARE / PROGRAMMING**

- Direct control through simple ASCII codes.
- Can be programmed via many third-party software packages.

#### **COMMAND SUMMARY**

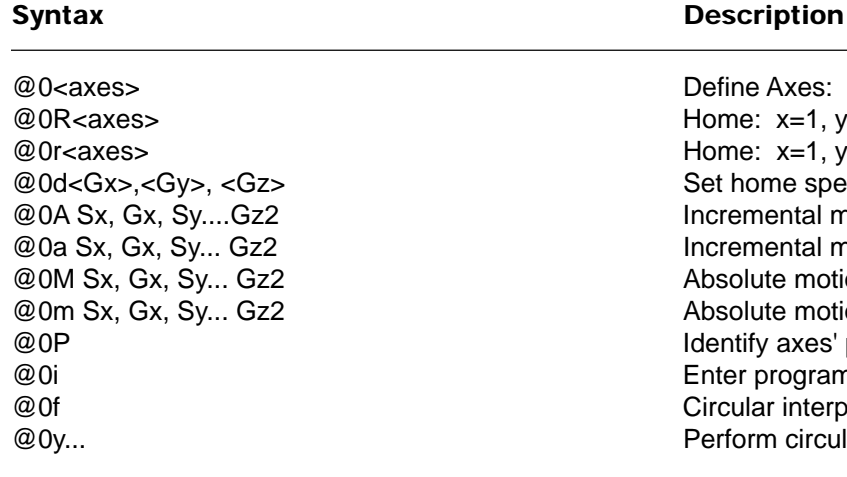

e Axes: x=1, y=2, z=4  $\epsilon$ : x=1, y=2, z=4, confirm completion  $x=1$ ,  $y=2$ ,  $z=4$ , confirm immediately ome speed mental motion, confirm completion mental motion, confirm immediately lute motion lute motion ify axes' positions program mode lar interpolation direction rm circular interpolation

#### **Program Mode** Description

0 Sx, Gx, Sy...Gz2 Incremental motion 6 Sx, Gx, Sy...Gz2 Move until impulse mSx, Gx, Sy.....Gz2 Move absolute

3<Number>, <Offset> Make a loop, or branch if <number>=0 7<Axes> Home motors, x=1, y=2, z=4 eS external example interpolation axes/plane: 0=x/y, 1=x/z, 2=y/z f Set direction of circular interpolation y **Peform circular interpolation Peform circular interpolation**